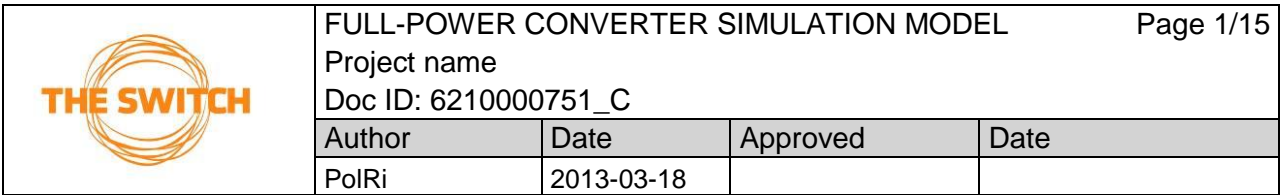

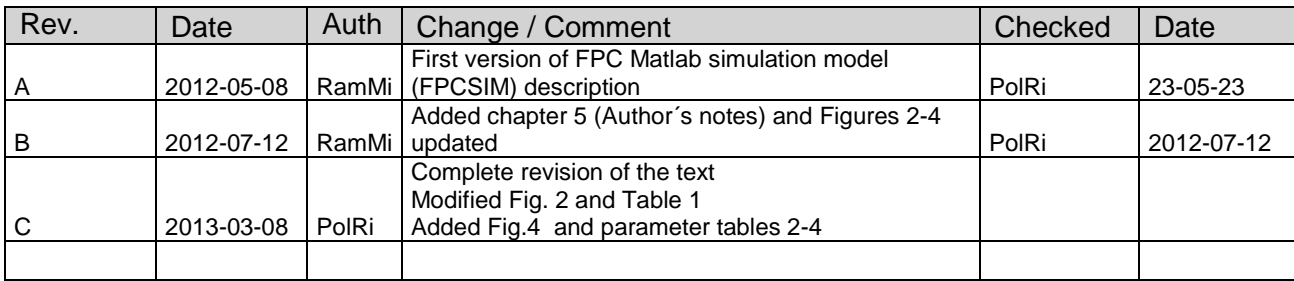

**Full-power converter**

# **FPCSIM Simulation model description**

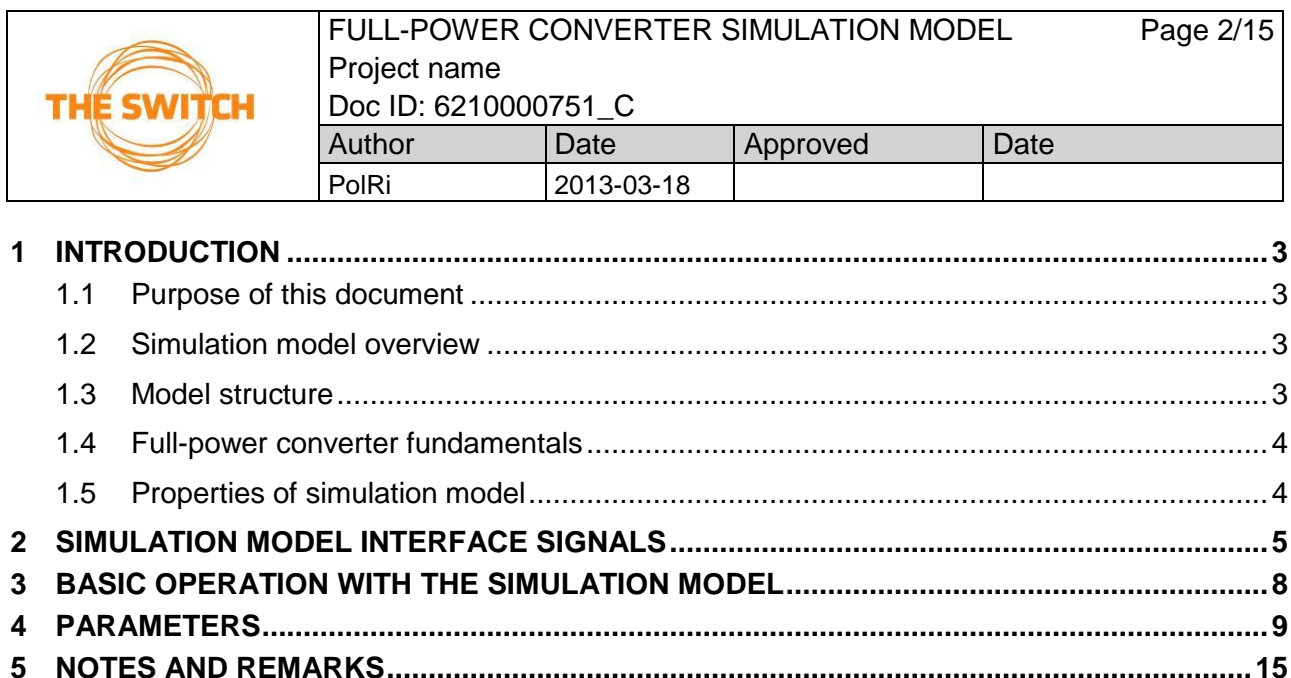

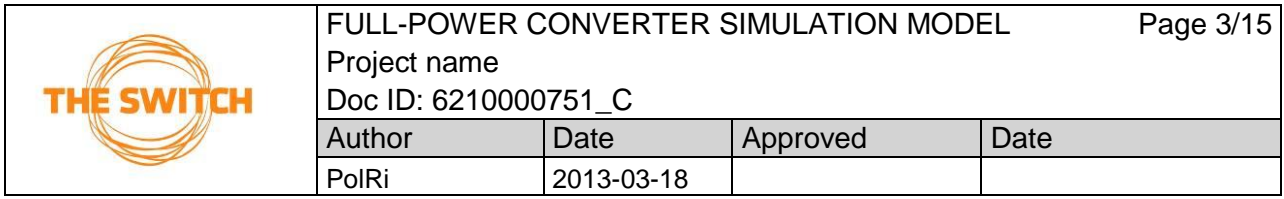

# <span id="page-2-0"></span>1 Introduction

### <span id="page-2-1"></span>1.1 Purpose of this document

This document describes the available full-power converter simulation model for Matlab simulink (FPCSIM). FPCSIM consists of simulation model for the The Switch full-power converter (FPC) and permanent magnet generator (PMG) package based on Vacon NXP inverter modules.

### <span id="page-2-2"></span>1.2 Simulation model overview

FPCSIM is based on modularity indicating that the complete system model is divided into functionally and logically reasonable subsystems. Subsystems containing intellectual property are protected by auto-generating and compiling a corresponding C-coded S-function from the original block diagram model. Each subsystem can be individually parametrized using the mask parameters.

### <span id="page-2-3"></span>1.3 Model structure

The overall structure of the FPCSIM is shown in Fig. 1*.* FPCSIM describes the behavior of the wind turbine electrical drive train from the electromechanical input of the permanent magnet generator to the grid interface (i.e. LV/MV transformer). This part of the model can be parametrized for the needed power level. The model can be used to simulate the grid impact of the wind turbines with FPC in normal operation and in low-voltage ridethrough (LVRT) situations. In LVRT situations the level of the DC intermediate circuit voltage is protected if necessary using dynamic electrical brake.

The model of the electrical drive train consists of detailed dynamic models for grid side filter, DC intermediate circuit, permanent magnet generator and the controls of the both converters. Mechanical drive train is not modeled. Optionally the LV/MV transformer and the medium voltage (MV) grid models can be included to the simulation model package. Both the grid and generator side power stages are modeled as voltage sources with modulation scheme depended output voltage capability and characteristics.

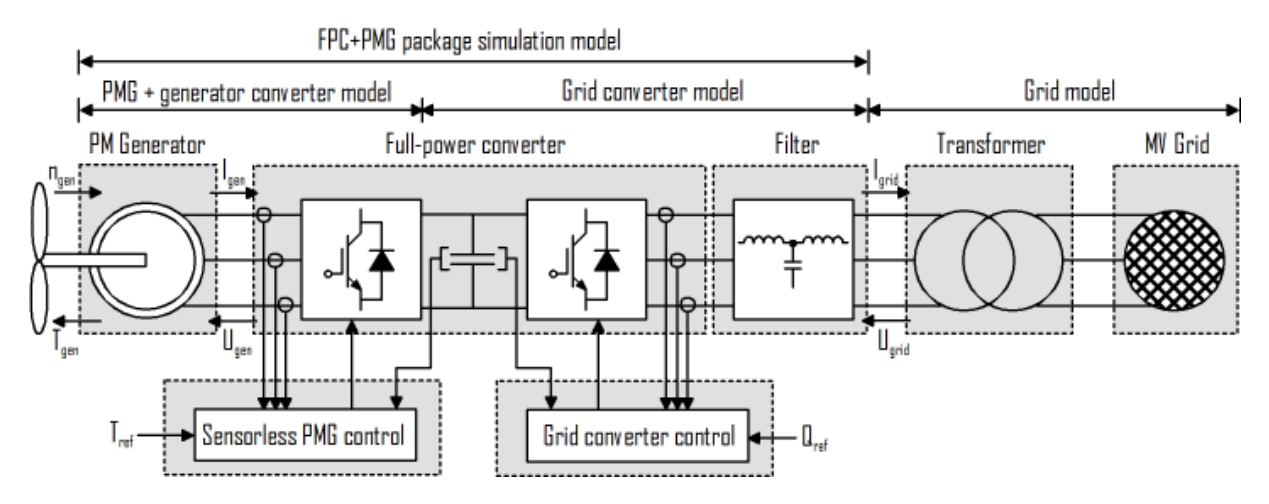

*Figure 1. Block diagram of the FPC-PMG package*

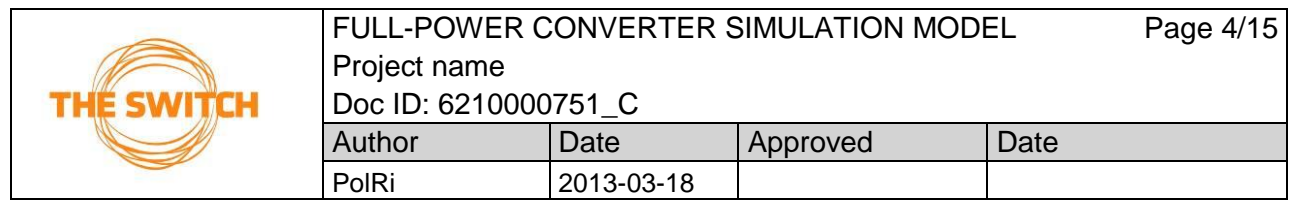

### <span id="page-3-0"></span>1.4 Full-power converter fundamentals

PM generator is connected to the power grid through a full-power converter. This configuration decouples the generator frequency from the power grid frequency. Therefore the electrical dynamic performance of the wind turbine with FPC seen by the power grid is completely dominated by the operation of the grid side converter and the electrical behavior on the generator side of the FPC is of no interest to the AC power system. Further, generator side operation is not needed for the converter to operate on reactive power on the grid-side. Control of active and reactive power is handled by fast, high bandwidth current regulators within the grid converter control. Fast current control allows that the power electronic stages of the converter can be greatly simplified for simulation of the power system dynamic performance. Therefore the power stages are represented with controllable voltage sources instead of actual power electronic switches.

### <span id="page-3-1"></span>1.5 Properties of simulation model

Simulation model is developed with Matlab/Simulink simulation software with following versions:

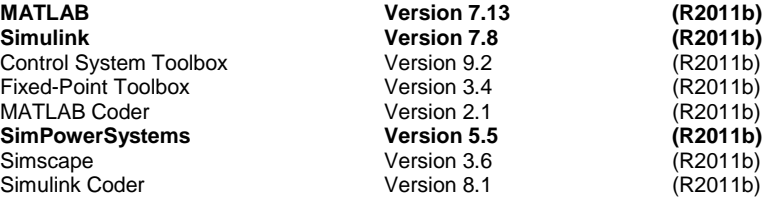

Only the highlighted modules are needed for running the simulation model. For the best possible compatibility of the model the usage of the same or newer software versions is recommended.

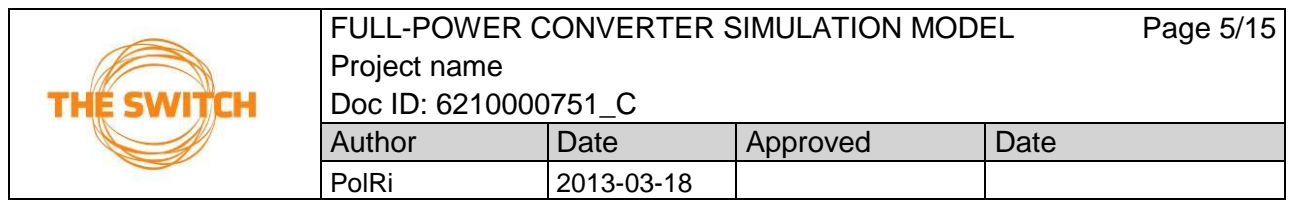

# <span id="page-4-0"></span>2 Simulation model interface signals

In *Figure 2* is shown the main view and contents of the FPCSIM model and *Figure 3* shows the contents of the "PMG-FPC Package" blocks.

*Table 1* lists all the available converter signals of the converter simulation model. The Switch converter simulation model (FPCSIM) have fixed amount of simulation modelling signals.

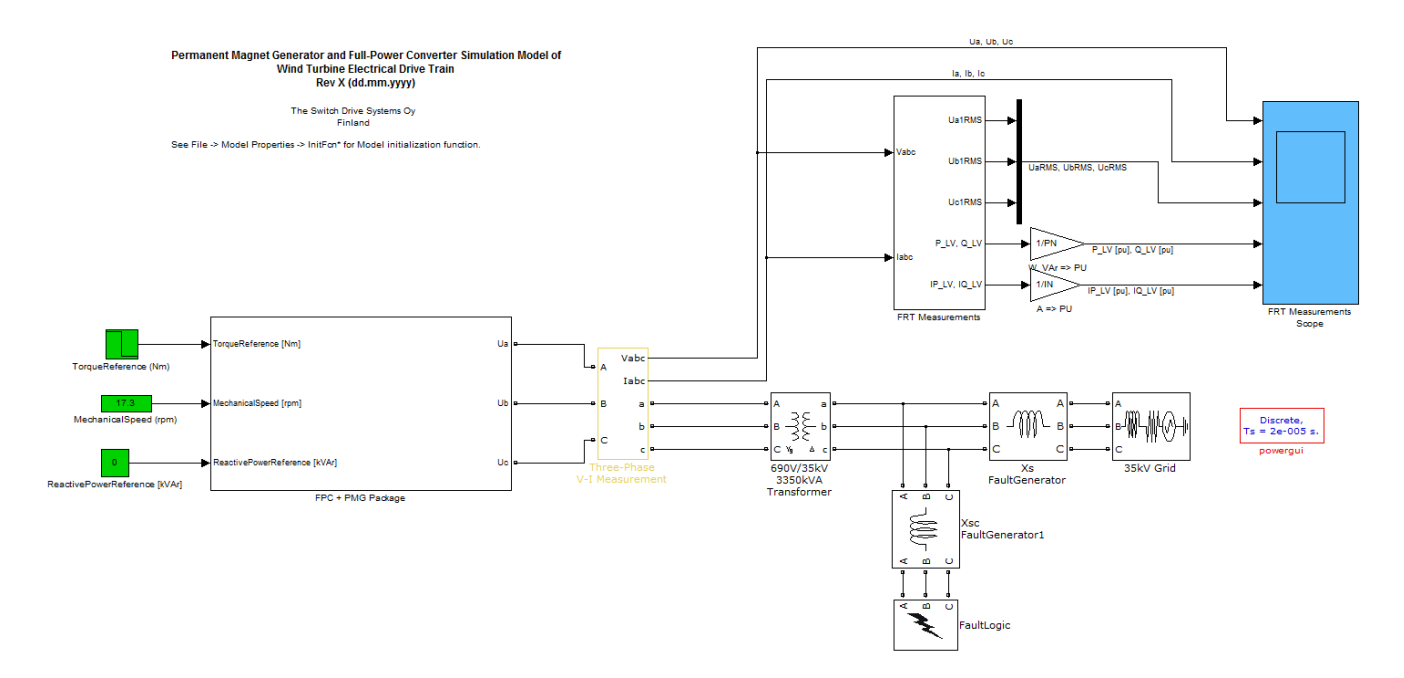

*Figure 2. Main view of the simulation model*

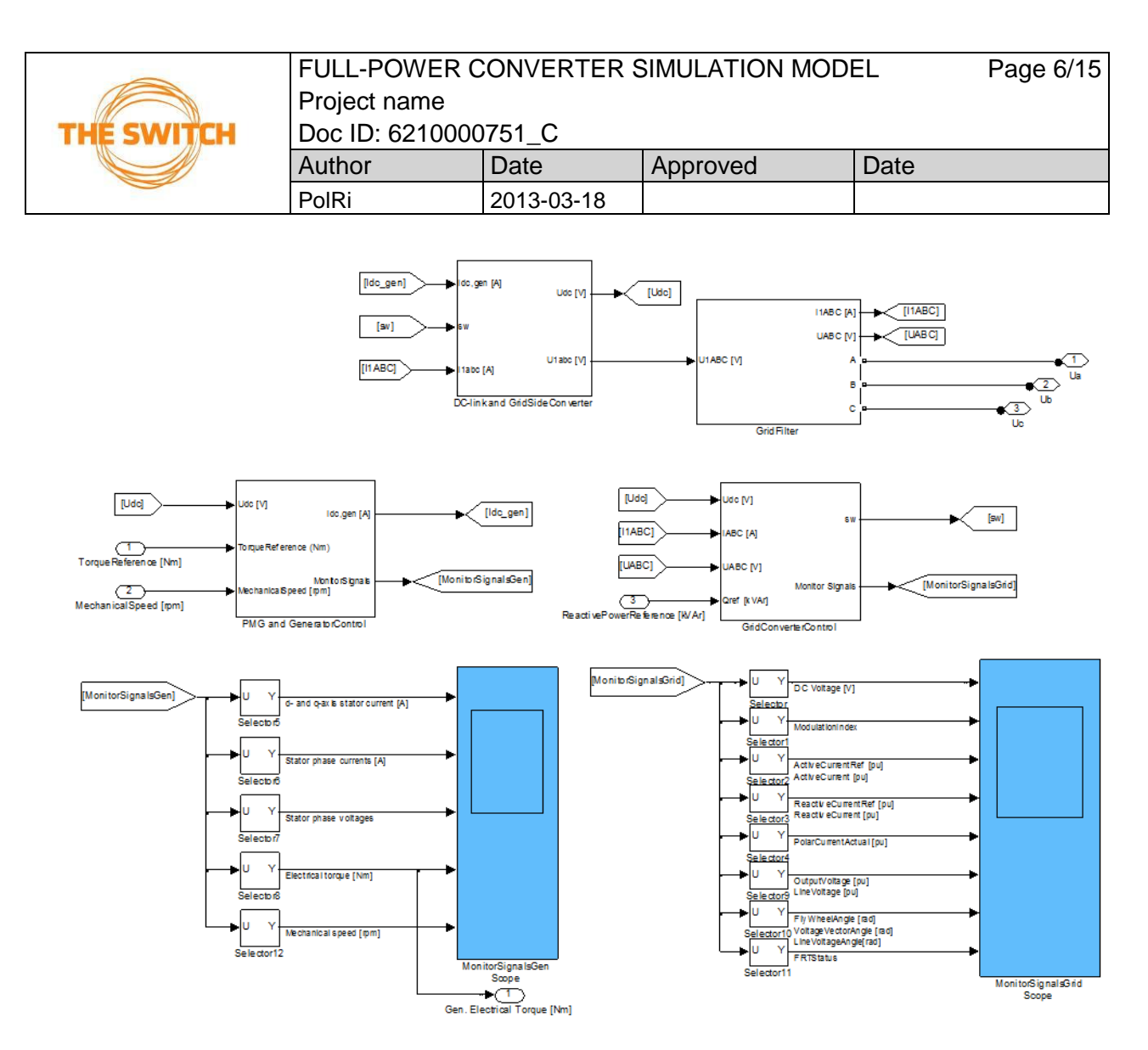

*Figure 3. Content of the "FPC+PMG Package" block*

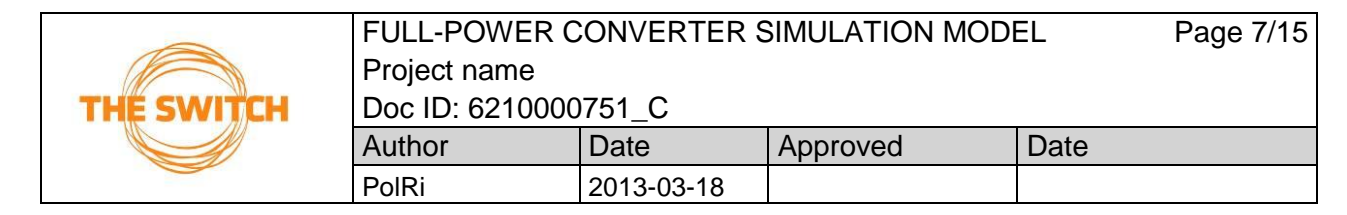

#### *Table 1. Available converter signals of the simulation model*

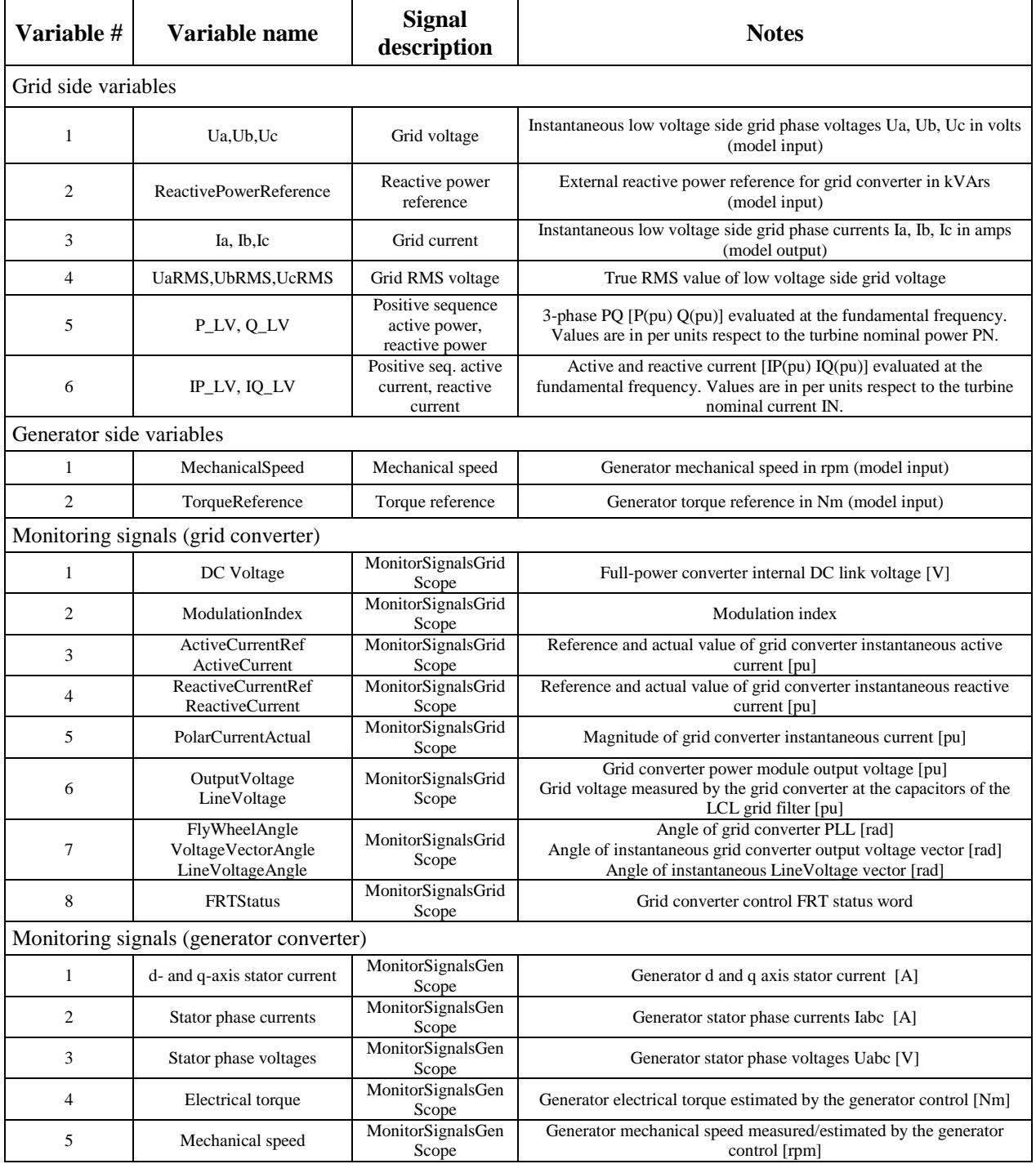

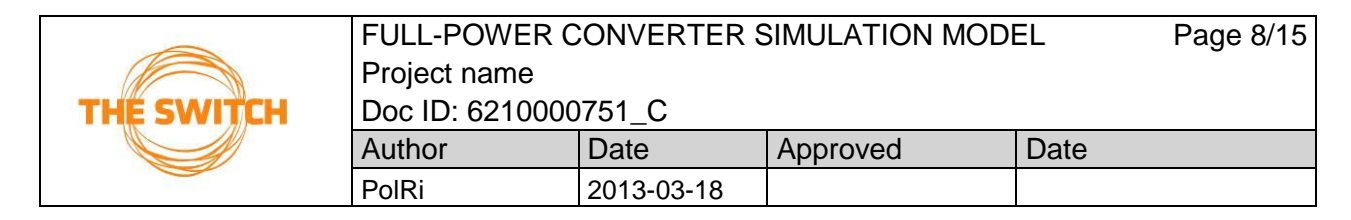

## <span id="page-7-0"></span>3 Basic operation with the simulation model

Unzip the model zip-file into desired destination folder. The zip-package contains three files:

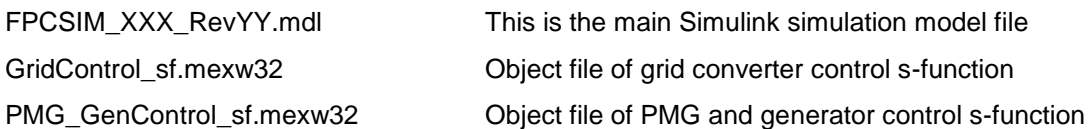

Start Matlab and change the folder where you unzip the files as the working directory. Open the file FPCSIM\_XXX\_RevYY.mdl and the model consistency by clicking CTRL + d. If everything is in order there should not be any error or other messages in the Matlab command window.

Set the wind turbine operation point with TorqueReference (Nm) and MechanicalSpeed (rpm) sources. If the FPCSIM model is used as part of the mechanical drive train model, TorqueReference (Nm) and MechanicalSpeed (rpm) sources can be removed and the signal lines connected to the corresponding outputs of the external mechanical drive train model and wind turbine controller as shown in block diagram in Fig. 4. External reactive power reference can be given to the ReactivePowerReference in kVArs.

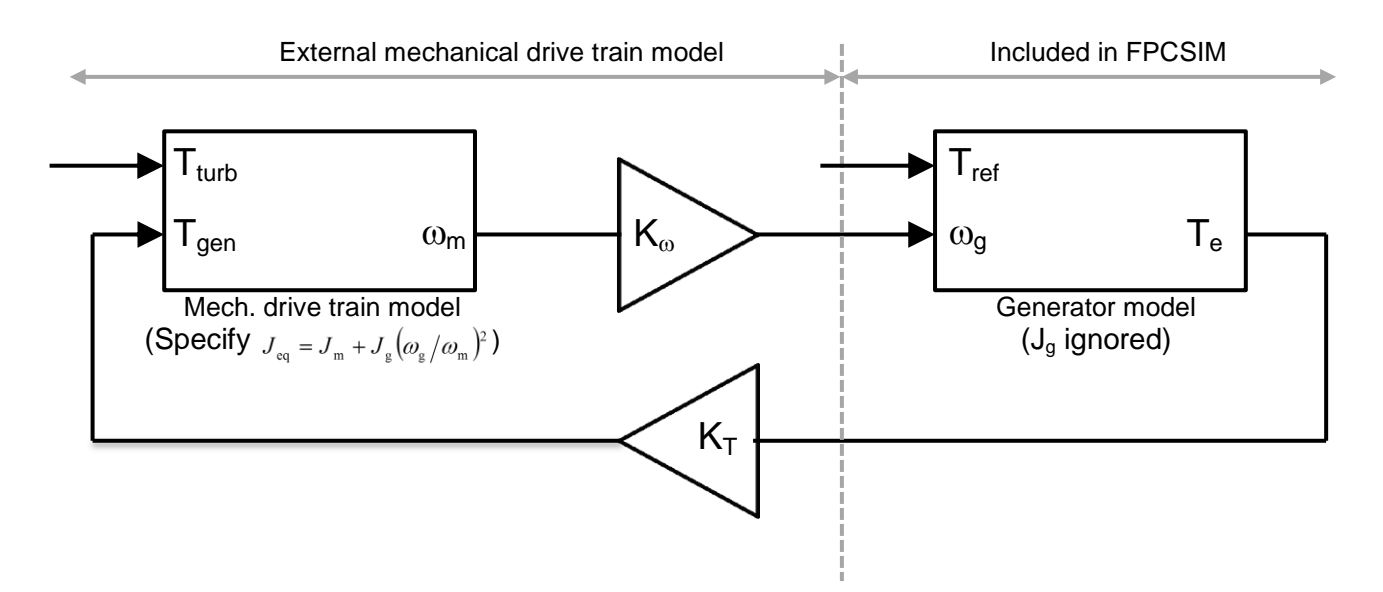

*Figure 4. Block diagram of connecting an external model of the mechanical drive train with the FPCSIM generator model.*

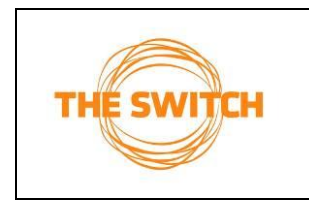

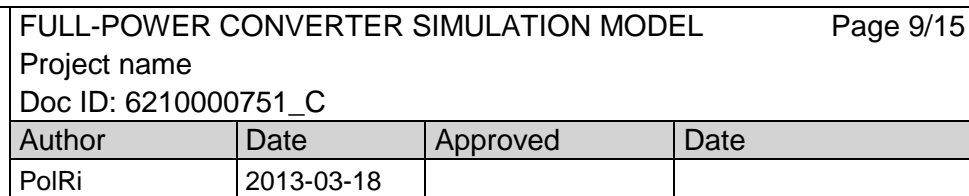

### <span id="page-8-0"></span>4 Parameters

The Switch converter simulation model consists of simple block inputs for parametrization. Definitions and descriptions of the parameters of FPCSIM simulation model are given in Tables 2-4.

*Table 2. Grid converter control parameters*

| <b>Parameter</b>                                    | <b>Unit</b> | <b>Default</b>           | <b>Description</b>                                                        |
|-----------------------------------------------------|-------------|--------------------------|---------------------------------------------------------------------------|
|                                                     |             | value                    |                                                                           |
| <b>Basic parameters</b><br>Converter nominal values |             |                          | Grid converter nominal values                                             |
| UN                                                  | [V]         | 690                      | Nominal phase-to-phase voltage                                            |
| IN                                                  | [A]         |                          | Nominal phase current                                                     |
| fN                                                  | [Hz]        | 50                       | Nominal grid frequency                                                    |
|                                                     |             |                          |                                                                           |
|                                                     |             |                          | Nominal values specify the base values of the per                         |
|                                                     |             |                          | unit system of the grid converter control. Therefore                      |
|                                                     |             |                          | user should not normally need to change them.                             |
| Maximum current limit, Imax                         | [A]         | $\overline{\phantom{a}}$ | Maximum grid converter current                                            |
| Modulator type                                      |             | 1                        | ASIC modulator $= 0$                                                      |
|                                                     |             |                          | $SW-modulator = 1$                                                        |
| Switching frequency, fsw                            | [Hz]        | 3600                     | Switching frequency of the grid converter power                           |
|                                                     |             |                          | stage. Defines the sample times of the discrete-time                      |
|                                                     |             |                          | control.                                                                  |
|                                                     |             |                          |                                                                           |
|                                                     |             |                          | Note: Models with compiled s-function models of                           |
|                                                     |             |                          | control do not support adjustable switching frequency                     |
|                                                     |             |                          | parameter. Therefore fsw should not be changed by                         |
|                                                     |             |                          | the user.                                                                 |
| Line filter inductance, Lf                          | [H]         |                          | Line filter inductance between the reactive power                         |
|                                                     |             |                          | control point and the voltage used for grid converter                     |
| Line filter capacitance, Cf                         |             | 612e-6                   | control orientation.<br>Line filter capacitance (equivalent Y-connection  |
|                                                     | [F]         |                          | value)                                                                    |
| Simulation initial values                           |             |                          | Simulator initial values ( $\mathcal{Q}$ $t_{sim}$ = 0) for grid control. |
| theta0                                              | [rad]       | $-\pi/2$                 | Initial angle of grid voltage (transformer LV side)                       |
| Udc0                                                | [V]         | 1050                     | Initial DC link voltage of full-power converter                           |
| DC voltage control parameters                       |             |                          |                                                                           |
| DC voltage reference                                | [V]         | 1053                     | Reference of DC link voltage                                              |
| DC voltage control limits                           |             |                          |                                                                           |
| Udcrefmin                                           | [V]         | 976                      | Minimum value of DC voltage reference                                     |
| Udcrefmax                                           | [V]         | 1100                     | Maximum value of DC voltage reference                                     |
| DC voltage control gain and                         |             |                          |                                                                           |
| integration time                                    |             |                          |                                                                           |
| Kp_udc                                              | [pu]        | 6.1                      |                                                                           |
| Ti_udc                                              | [s]         | 0.05                     |                                                                           |
| DC voltage control filter, Tf_udc                   | [s]         | $0.7e-3$                 | Filter time constant of DC voltage controller error                       |
|                                                     |             |                          | signal                                                                    |

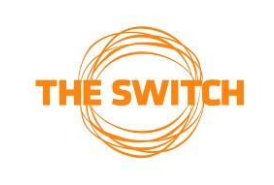

#### FULL-POWER CONVERTER SIMULATION MODEL Project name

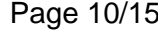

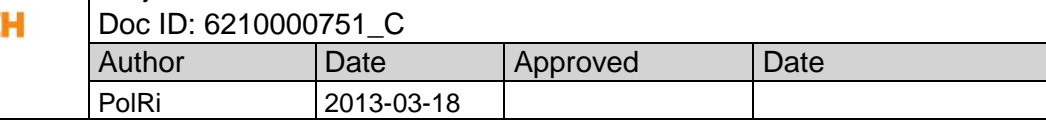

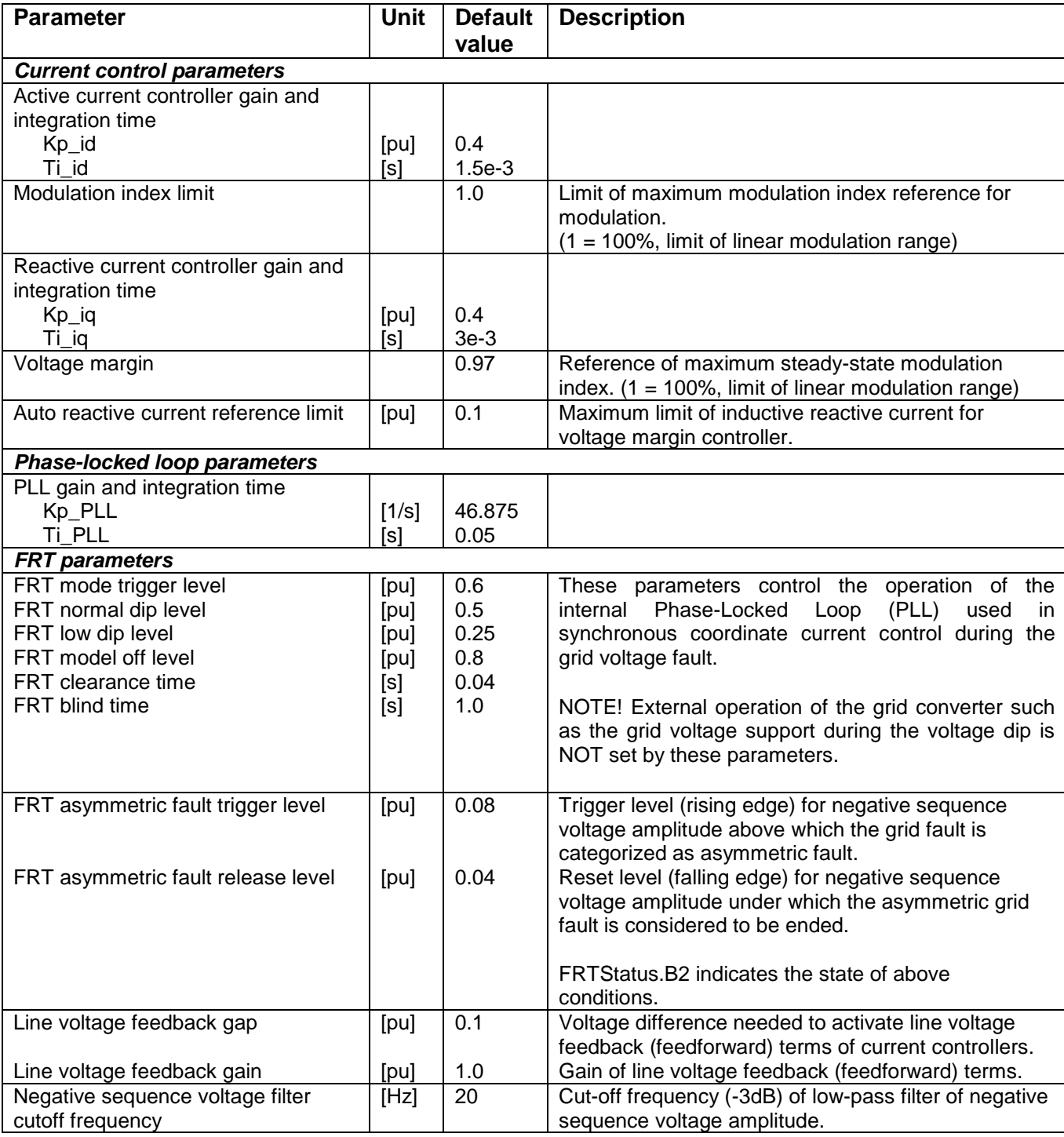

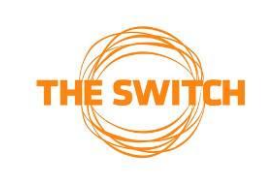

#### FULL-POWER CONVERTER SIMULATION MODEL Page 11/15 Project name

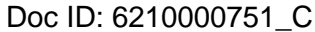

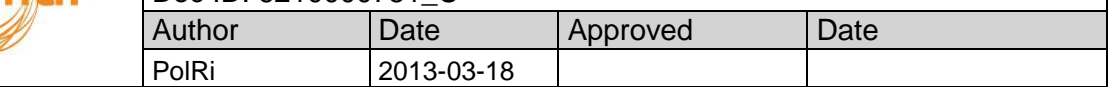

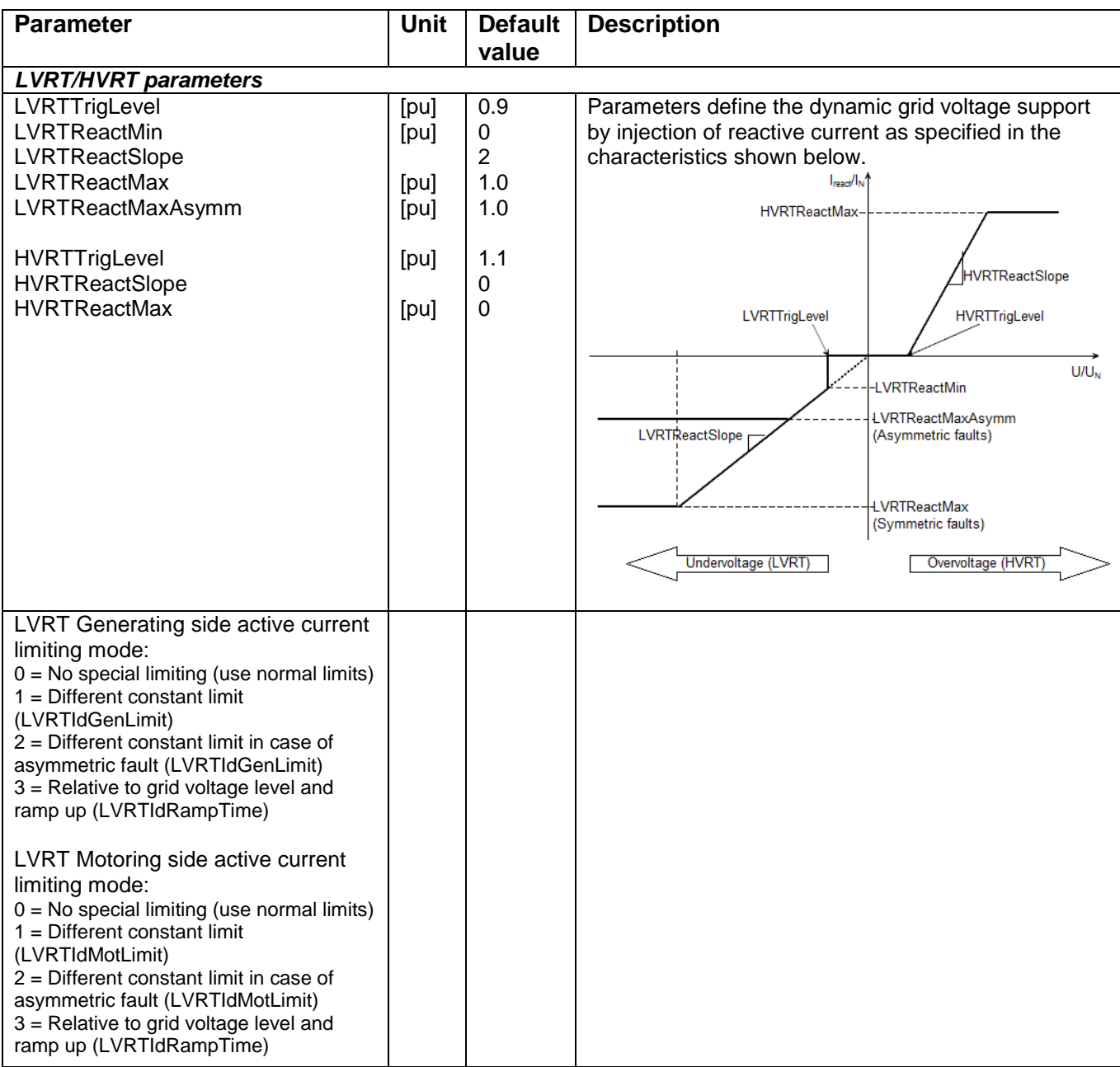

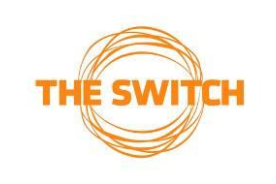

#### FULL-POWER CONVERTER SIMULATION MODEL Page 12/15 Project name

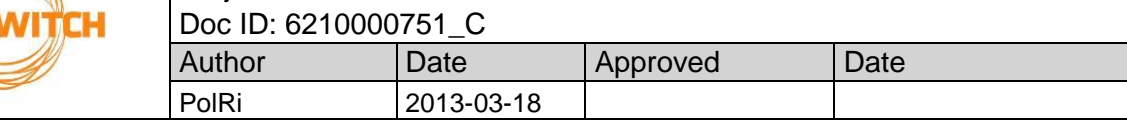

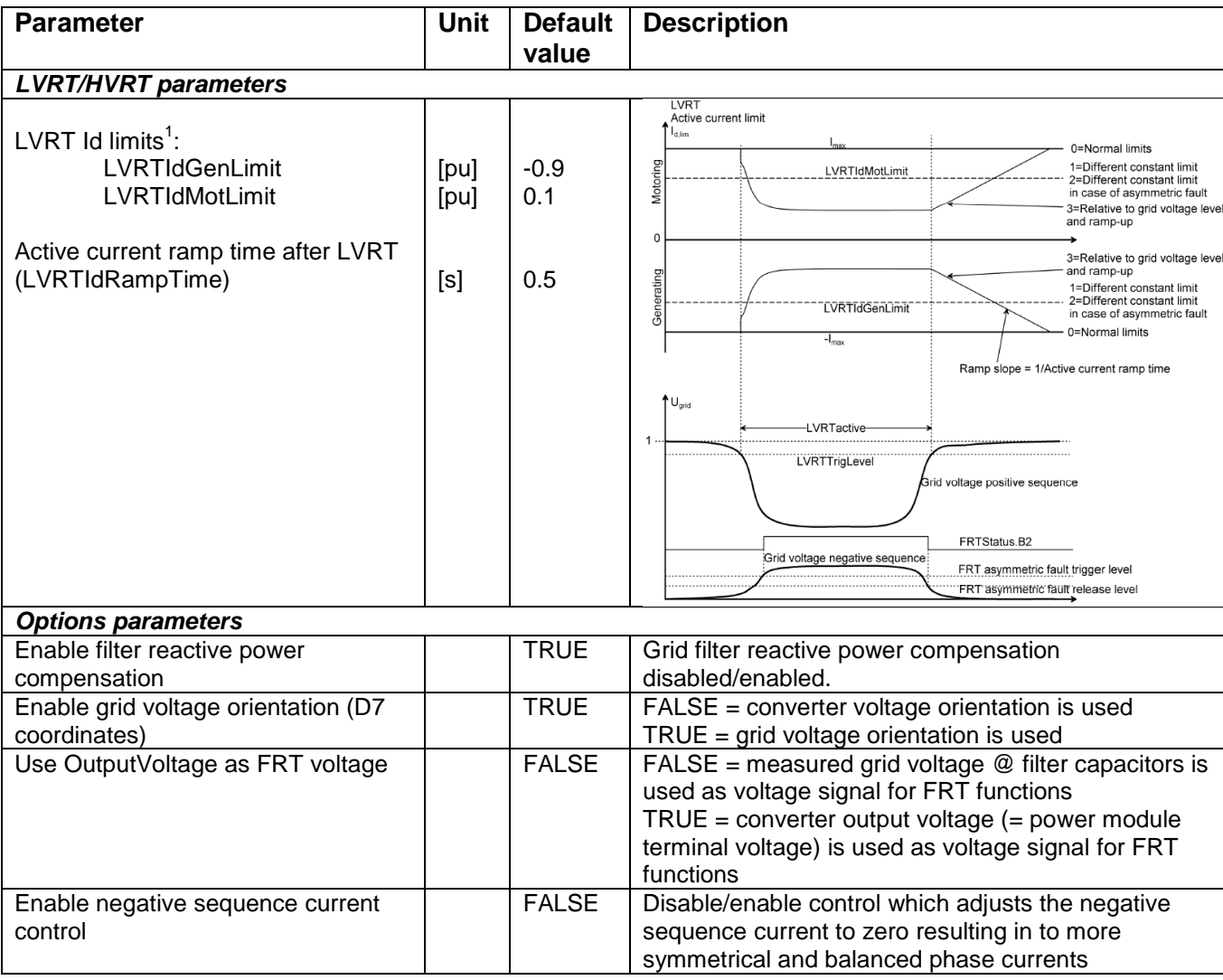

 $1$  In FPCSIM versions dated before 24.10.2012 the corresponding parameters are named as LVRT Id limits, [LVRTIdMinLimit (pu), LVRTIdMaxLimit (pu)]. In addition, only the modes 0 and 1 are available for motoring side and modes 0 and 2 for generating side. Mode 1 for motoring and mode 2 for generating are enabled by selecting *Enable LVRTIdMinMaxLimits* from Options tab of the Grid converter control block.

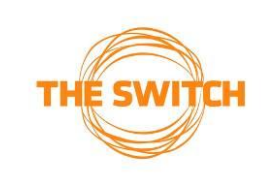

#### FULL-POWER CONVERTER SIMULATION MODEL Page 13/15 Project name

| Doc ID: 6210000751 C |                   |                 |      |  |  |  |
|----------------------|-------------------|-----------------|------|--|--|--|
| Author               | Date <sup>-</sup> | <b>Approved</b> | Date |  |  |  |
| PolRi                | 2013-03-18        |                 |      |  |  |  |

*Table 3. PMG and generator control parameters*

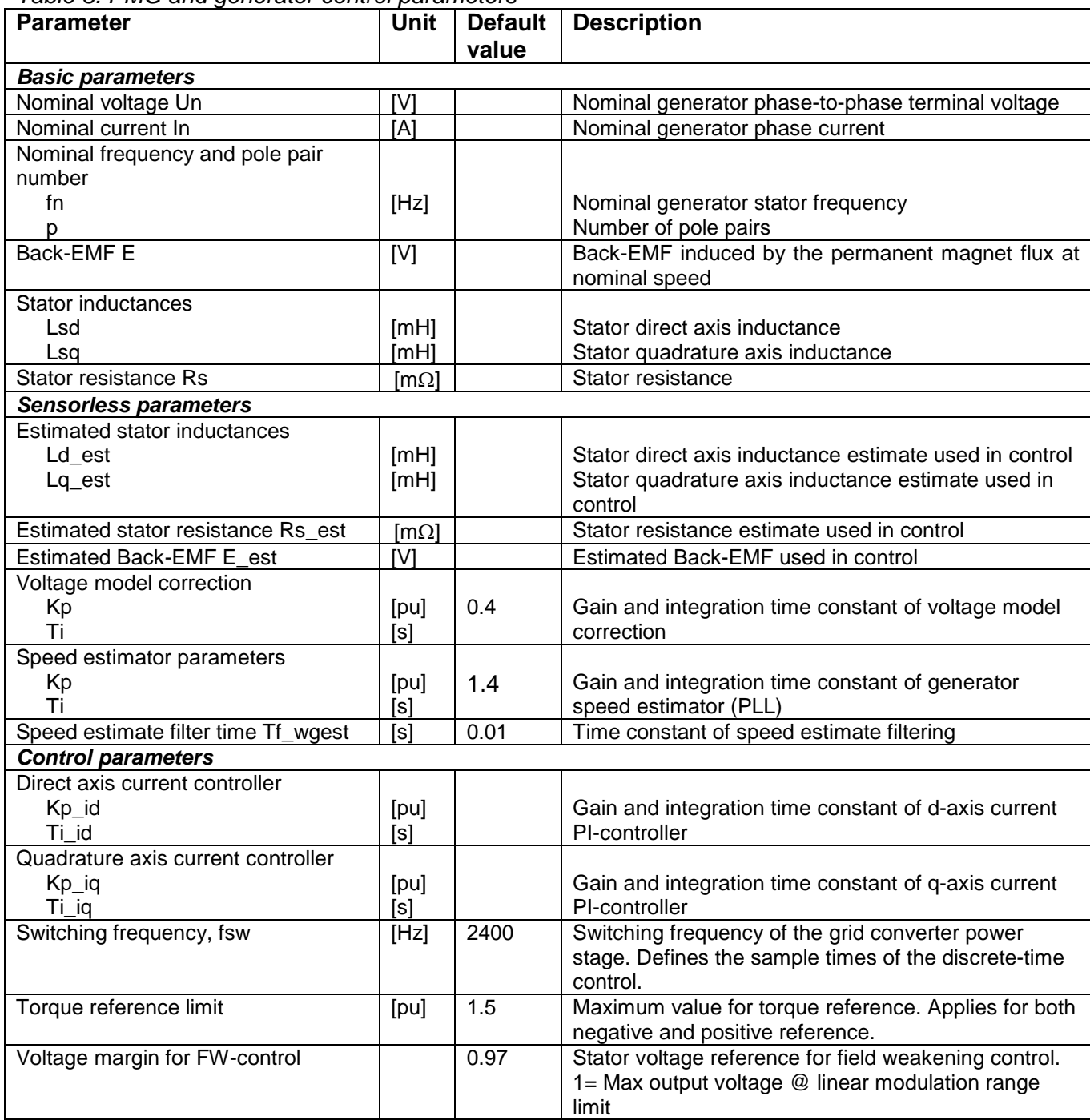

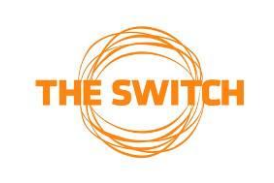

#### FULL-POWER CONVERTER SIMULATION MODEL Page 14/15 Project name

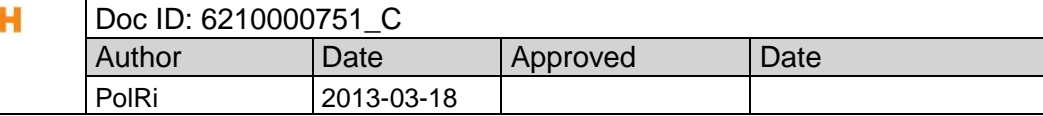

| <b>Parameter</b>             | <b>Unit</b> | <b>Default</b> | <b>Description</b>                                                          |  |  |
|------------------------------|-------------|----------------|-----------------------------------------------------------------------------|--|--|
|                              |             | value          |                                                                             |  |  |
| <i><b>Initial values</b></i> |             |                |                                                                             |  |  |
| Generator initial values     |             |                | Simulation initial values ( $\mathcal{Q}$ $t_{\text{sim}}$ = 0) for PMG and |  |  |
|                              |             |                | generator control.                                                          |  |  |
| theta0                       | [rad]       | 0              | Initial angle of generator rotor d-axis                                     |  |  |
| n0                           | [rpm]       |                | Initial speed of generator rotor                                            |  |  |
| udc0                         | IV1         | 1050           | Initial DC link voltage of full-power converter                             |  |  |
| <b>Options</b>               |             |                |                                                                             |  |  |
| Use sensorless control       |             | <b>TRUE</b>    | $FALSE = rotor speed/position$ is measured with                             |  |  |
|                              |             |                | speed/position sensor                                                       |  |  |
|                              |             |                | $TRUE = estimated rotor speed/position$ is used                             |  |  |
|                              |             |                | in control                                                                  |  |  |
| Enable MTPA algorithm        |             |                | FALSE = Maximum Torque Per Ampere operation                                 |  |  |
|                              |             |                | disabled (only possibility if Lsd = Lsq)                                    |  |  |
|                              |             |                | TRUE = Maximum Torque Per Ampere operation                                  |  |  |
|                              |             |                | enabled and reluctance torque is utilized (Lsd ≠ Lsq                        |  |  |
|                              |             |                | required)                                                                   |  |  |

*Table 4. DC-link and Dynamic Brake parameters*

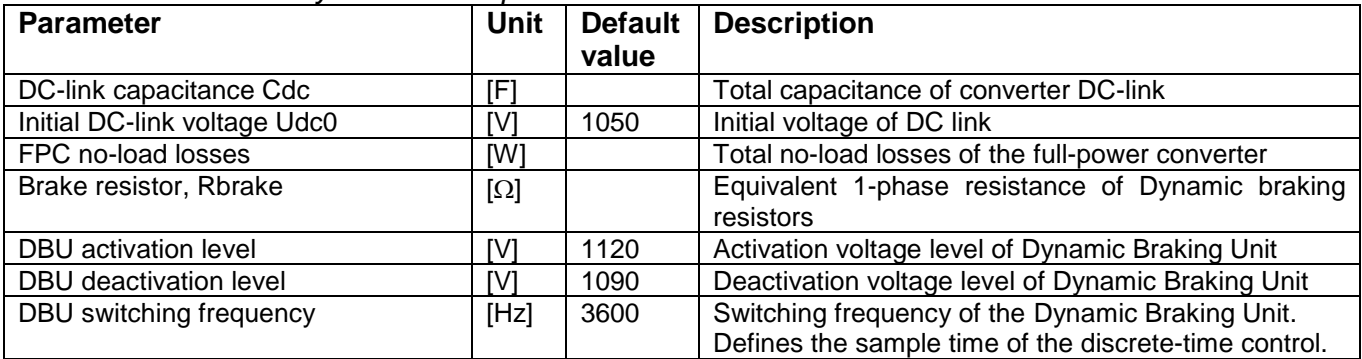

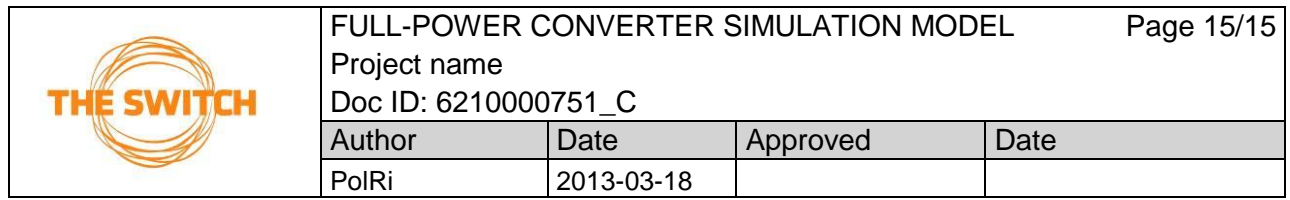

# <span id="page-14-0"></span>5 Notes and remarks

Remarks regarding the usage of simulation model and verification of FRT measurements: **FPCSIM must be used only to simulate the grid impact of the wind turbines with FPC in normal operation as well as in low-voltage ride-through (LVRT) events. The usage for estimating converter or drive-train efficiency, harmonics etc. is highly forbidden. The Switch is not responsible other usage of the FPCSIM. The Switch held rights to change contents of the simulation model.**

- Remaining voltage levels (positive and negative sequences) during the fault have enormous significance to the amount of reactive current injected by the grid converter. Correct voltage levels as well as phase shift should be therefore repeated in the simulation as accurately as possible to get the correct simulation response.
- The lower the remaining voltage level during the fault the more accurately repeated voltages compared to the measurement is needed. Grid converter control includes certain nonlinear control features, which are directly dependent on the voltage levels having therefore a remarkable influence on the control performance and response. For example transformer saturation effect, which takes normally place in field tests with test container and real transformer, has a dramatic influence on control behavior when distorting the instantaneous voltage waveforms.
- Transformer and grid model and parameter provided with the simulation model package are only illustrative and not presenting the real experimental setup. User of the simulation model must provide the correct model/parameters for the transformer and grid and possible transmission lines or cables.
- FRT measurements and signals calculated in the provided model package are also only illustrative. Simulator user must incorporate and use the same signal processing algorithms which have been used with experiments.
- The Switch will not take the responsibility of modeling the mechanical drive train not included in the scope of our delivery (turbine rotor, main shaft, gearbox, etc.) because we do not have detailed information about the mechanical system.
- Because the basic version of the PMG model does not include the model of mechanical drive train system (= rotating rotor) the inertia is ignored and the mechanical speed is given as an input signal to specify the operation point in terms of generator rotational speed. Generator control system does not require that information directly, but it uses an internal estimate for that. However, the electromagnetic model of the "true" PMG requires the rotational speed as an input variable.
- If the generator speed is really wanted to be a controlled variable in the simulation model it has to be then also modeled by introducing an external dynamic model of the rotor system to the model. Model of rotor dynamics can be easily incorporated into to existing simulation by the end user. There is no limitation by the delivered simulation model for that.